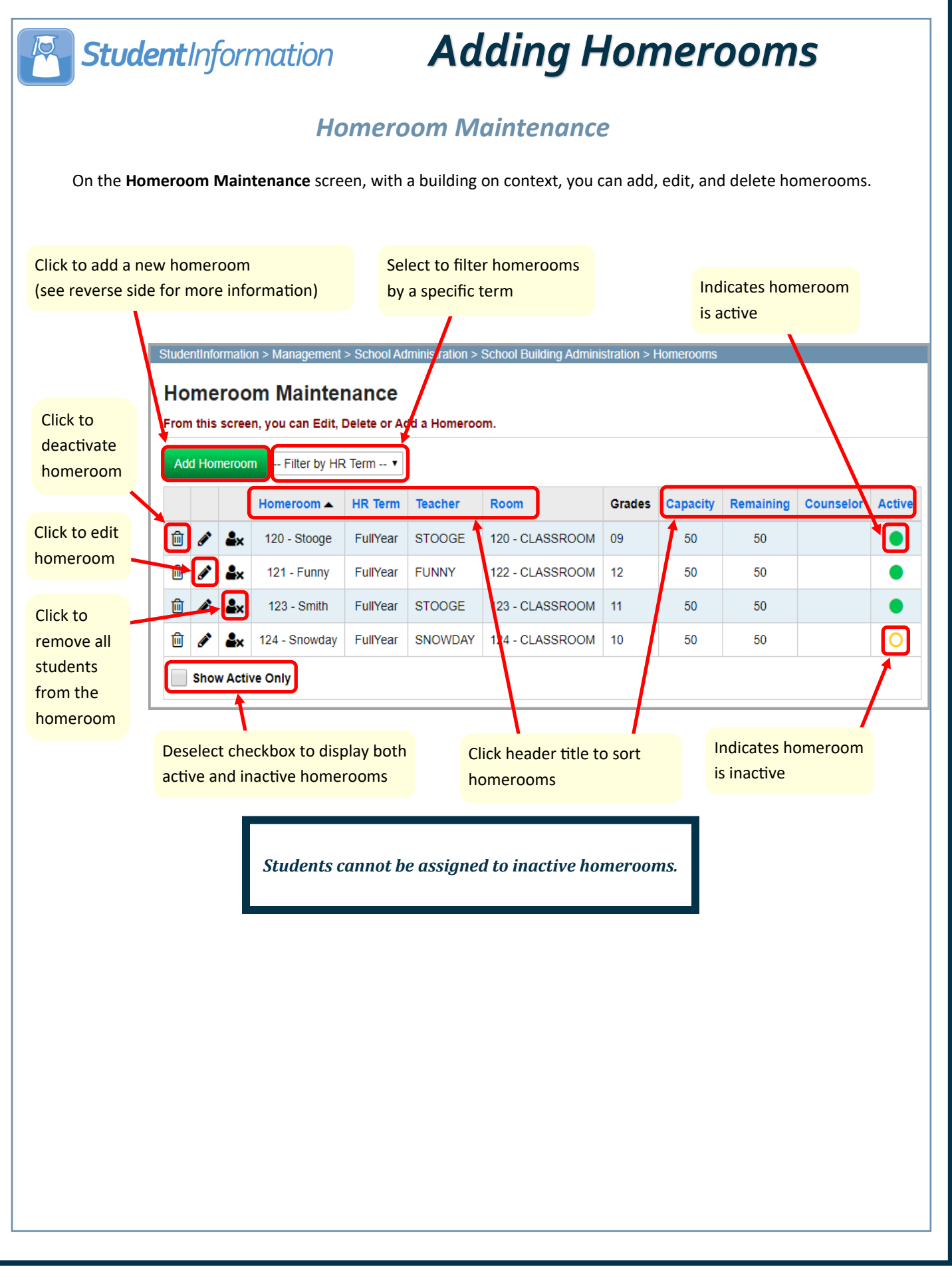

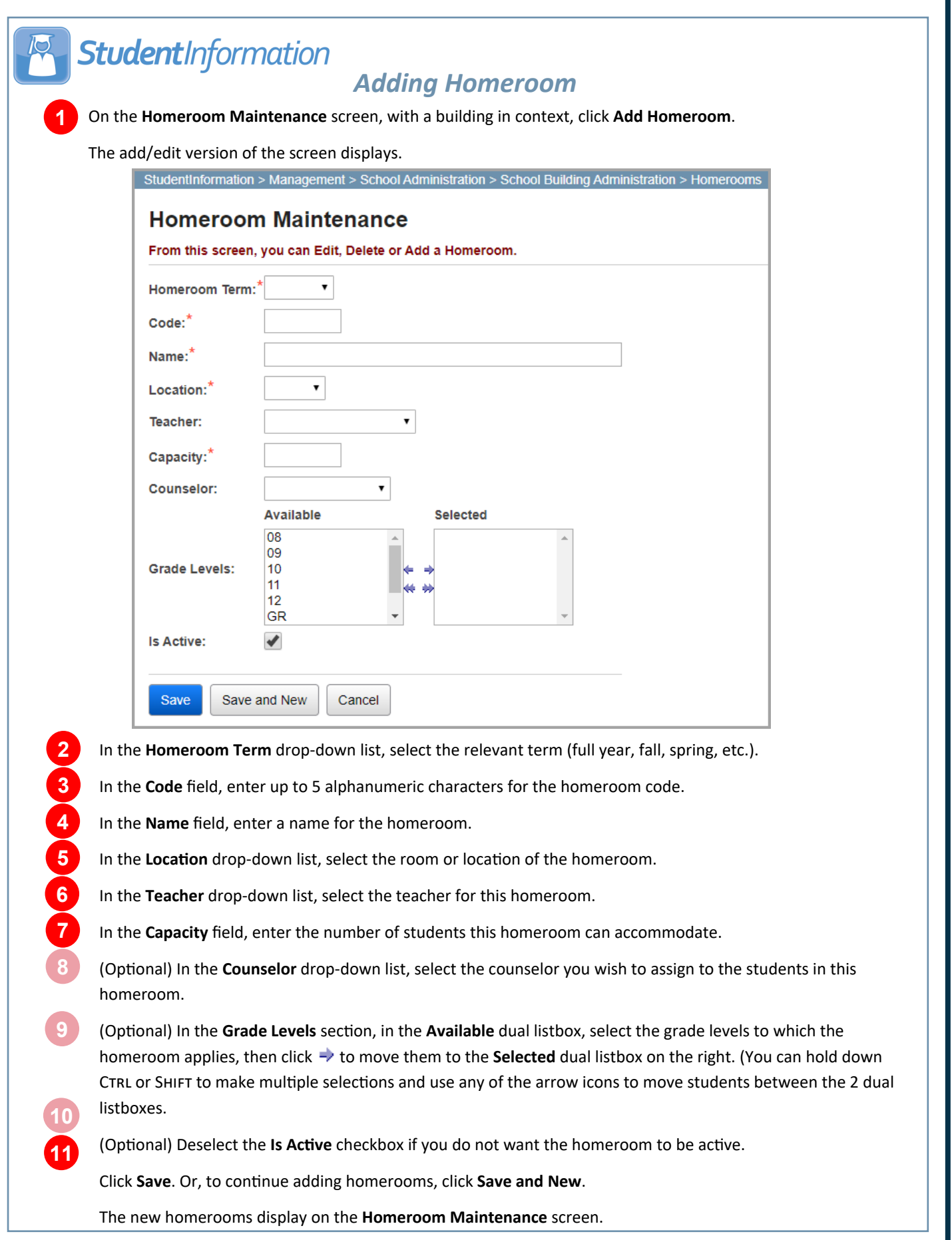

ī